Nhip phố.

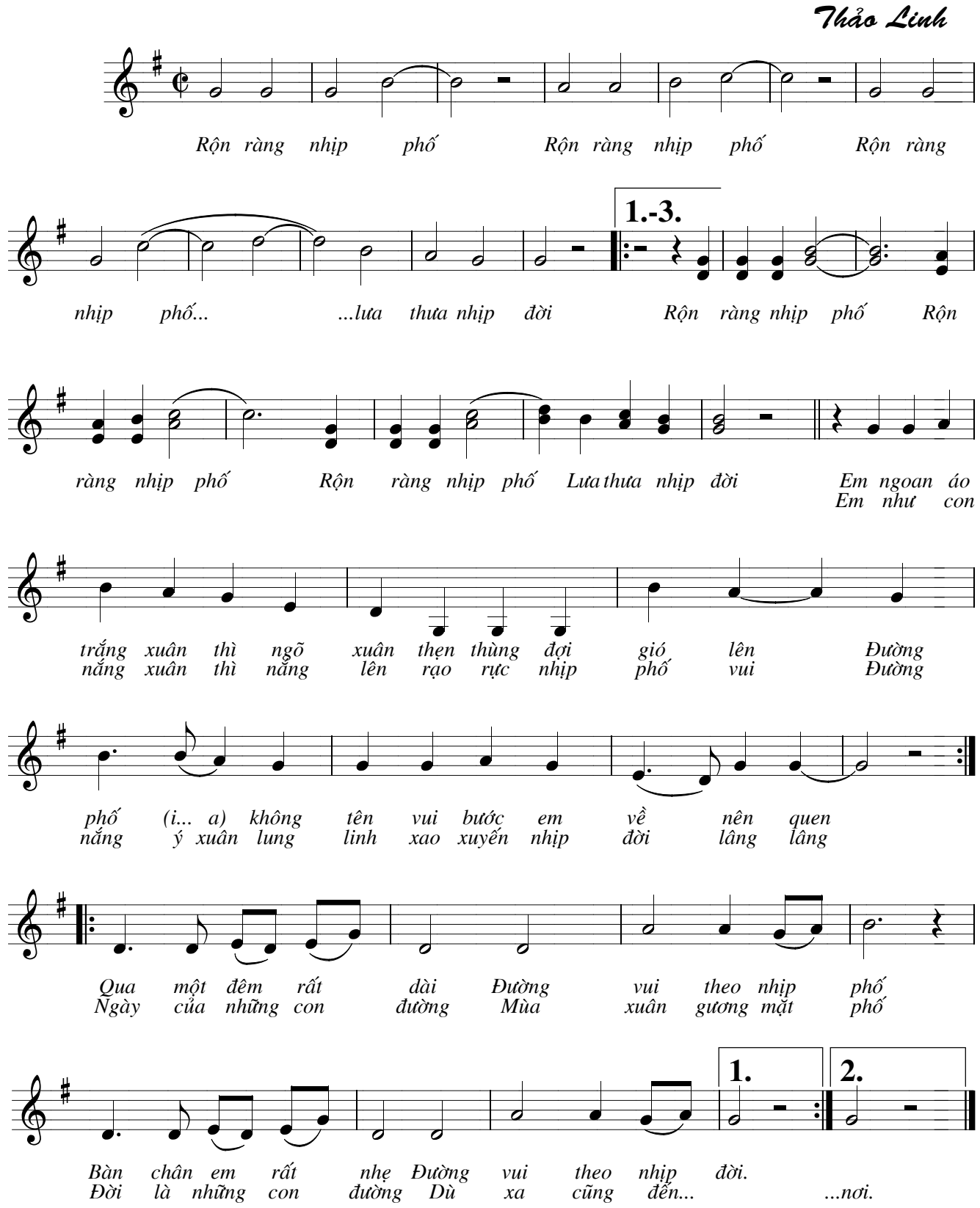